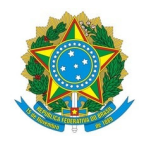

### Ministério da Educação Instituto Federal de Educação, Ciência e Tecnologia do Rio Grande do Norte REITORIA

Rua Dr. Nilo Bezerra Ramalho, 1692, Tirol, NATAL / RN, CEP 59015-300 Fone: (84) 4005-0768, (84) 4005-0750

EDITAL Nº 19/2023 - PROPI/RE/IFRNEDITAL Nº PROPI/RE/IFRN 25 de maio de 2023 25 de maio 2023

#### EDITAL Nº 19/2023 – PROPI/RE/IFRN Fomento aos laboratórios multiusuários do IFRN

O Pró-Reitor de Pesquisa e Inovação do Instituto Federal de Educação, Ciência e Tecnologia do Rio Grande do Norte (IFRN) e o Diretor de Inovação Tecnológica da Pró-Reitoria de Pesquisa e Inovação (PROPI), de acordo com a Ação Institucional de apoio aos ambientes promotores de inovação, tornam público o presente Edital com o intuito de fomentar os laboratórios multiusuários do IFRN.

### 1. DA AÇÃO INSTITUCIONAL

1.1. A Ação Institucional de Apoio aos ambientes promotores de inovação tem como finalidade fornecer apoio financeiro e econômico para o fortalecimento e consolidação dos laboratórios multiusuários do IFRN;

1.2. A ação segue as diretrizes definidas pela Resolução 31/2017 - CONSUP/IFRN, que regulamenta a Política de Desenvolvimento Científico e Tecnológico, de Inovação e de Empreendedorismo do IFRN;

1.3. A ação segue as diretrizes definidas pela Resolução nº 46/2022 - CONSUP/IFRN, que aprova o Regulamento interno dos laboratórios multiusuários do IFRN;

1.4. A distribuição de recursos deste Edital está em conformidade com os indicadores de Pesquisa e Extensão tratados na Portaria nº 299, de 6 de maio de 2022 - SETEC/MEC.

#### 2. DAS DEFINIÇÕES E DOS OBJETIVOS

2.1. Laboratório Multiusuários é definido como um espaço em que se realizam atividades de extensão, de pesquisa e de desenvolvimento tecnológico e que, cumulativamente: conte com equipamentos e serviços especializados; possua equipe técnico-científica de competência reconhecida; disponibilize a sua infraestrutura laboratorial, por meio da prestação de serviços, a usuários internos e externos e; possa atender às necessidades de análises e de soluções para produtos e processos apresentados por empresas.

2.2. Os Laboratórios Multiusuários devem ser utilizados como ferramentas de promoção do IFRN como Instituição de Ciência e Tecnologia (ICT) de referência.

2.3. Este Edital tem por objetivo selecionar propostas para concessão de:

2.3.1. Computadores fornecidos pela DIGTI (Diretoria de Gestão de Tecnologia da Informação), conforme configurações do Anexo I; e

2.3.2. Apoio financeiro para custeio.

2.4. Os objetivos específicos deste Edital são:

2.4.1. Reforcar e consolidar a infraestrutura de pesquisa dos laboratórios multiusuários do IFRN, com vistas a criar um ambiente favorável ao desenvolvimento científico e tecnológico, com qualidade reconhecida;

2.4.2. Aumentar a competitividade em diversas áreas de conhecimento, por intermédio da realização de pesquisas.

2.5. Este Edital não tem o objetivo de fomentar laboratórios que são utilizados exclusivamente para ensino.

#### 3. DA DESTINAÇÃO E DO USO DE RECURSOS FINANCEIROS E DOS COMPUTADORES

3.1. O valor total disponível para este Edital é de até R\$ 20.000,00 (vinte mil reais);

3.2. Os recursos fornecidos por meio deste Edital poderão ser utilizados para despesas de custeio, a considerar as seguintes:

3.2.1. pagamentos de bolsas para discentes envolvidos em projetos e/ou em atividades desenvolvidas, exclusivamente, pelo laboratório multiusuários;

3.2.2. compras de materiais de expediente; e

3.2.3. pagamentos de prestação de serviços.

3.3. Os computadores concedidos neste Edital serão utilizados com a finalidade de desenvolver atividades realizadas, exclusivamente, pelo laboratório multiusuários;

3.4. Será concedido um auxílio financeiro de R\$ 2.500,00 para as 08 (oito) primeiras propostas classificadas;

3.4.1. Se o número de propostas classificadas for inferior a 08 (oito), a PROPI distribuirá, igualitariamente, o valor total disponível no Edital pela quantidade de propostas classificadas.

3.5. Serão concedidos 20 (vinte) computadores distribuídos entre as 20 (vinte) primeiras propostas classificadas; 3.5.1. Cada proposta classificada receberá, pelo menos, 01 (um) computador;

3.5.2. Caso o número de propostas classificadas seja inferior a 20 (vinte), as mais bem colocadas poderão receber até 02 (dois) computadores seguindo a ordem de classificação.

3.5.3. O(s) computador(es) adquirido(s) pelo laboratório multiusuários ficará(ão) sob a responsabilidade do proponente;

3.6. Cada proponente será responsável pela logística de transporte e pela instalação dos computadores concedidos, bem como pela manutenção dos mesmos;

3.6.1. Após o resultado, a PROPI abrirá um chamado solicitando a transferência do patrimônio dos computadores para os proponentes das propostas contempladas, ficando cada proponente responsável pela logística e instalação supracitados;

3.6.1.1. Para receber o(s) computador(es) listado(s) no Anexo I, o proponente contemplado deverá aprovar a requisição de transferência de patrimônio, a qual pode ser acessada no hiperlink Requisição de Patrimônio, localizado na página inicial do SUAP, ou por meio do menu lateral, seguindo o caminho Administração > Patrimônio > Requisições de Transferência > Aba Recebidas > Ícone lupa > Botão Aprovar apenas selecionados;

3.6.1.2. Após a ação de que trata o item anterior, o proponente contemplado deverá retirar o(s) computador(es) na Coordenação de Infraestrutura e Redes (COINRE), localizada na Reitoria do IFRN, até o prazo estabelecido no Anexo II;

3.6.1.3. Os computadores que não forem retirados até o prazo estabelecido no Anexo II, serão recolhidos pela Coordenação de Infraestrutura e Redes (COINRE).

3.7. As configurações dos computadores concedidos estão disponíveis no Anexo I;

3.8. Os proponentes, independente da classificação de suas propostas, não poderão escolher a configuração do(s) computador(es) adquirido(s).

### 4. DOS REQUISITOS

4.1. Para fins de participação neste Edital:

4.1.1. o laboratório deve estar caracterizado conforme os itens 2.1 e 2.2 deste Edital e a Resolução nº 46/2022 -CONSUP/IFRN;

4.1.2. o proponente deve ser o próprio coordenador do laboratório multiusuários, nomeado por meio de uma portaria conforme Resolução nº 46/2022 - CONSUP/IFRN;

4.1.3. o proponente deve cadastrar o laboratório multiusuários na Plataforma Nacional de Infraestrutura de Pesquisa do MCTI (PNIPE), cujo hiperlink é https://pnipe.mctic.gov.br/;

4.1.4. a COPEIN do *campus* (ou DIPEQ) deve cadastrar o laboratório multiusuários no SUAP, pelo caminho PESQUISA > Laboratórios > botão "Adicionar Laboratório", cujo hiperlink é (https://suap.ifrn.edu.br/pesquisa/laboratorios\_pesquisa/);

4.1.5. durante o cadastro do laboratório, obrigatoriamente, devem ser informados os serviços técnicos especializados oferecidos, a(s) área(s) de atuação e a infraestrutura;

4.1.6. somente os laboratórios que estiverem cadastrados (e publicados), nas duas plataformas, farão jus ao recebimento dos recursos financeiros e dos computadores.

#### 5. DA SUBMISSÃO DA PROPOSTA

5.1. Será admitida apenas 01 (uma) submissão por proponente;

5.2. Para submissão da proposta, o proponente deverá criar um requerimento no SUAP:

5.2.1. Para isso, deve-se seguir o caminho DOCUMENTOS/PROCESSOS > Processos Eletrônicos > Requerimentos > botão "Adicionar Requerimento"

5.2.1.1. Tipo de processo: "Pesquisa: Submissão de proposta em Edital";

5.2.1.2. Assunto: "Proposta para Edital 19/2023-PROPI/RE/IFRN";

5.2.1.3. Na aba Documentos, a seguinte documentação deverá ser anexada:

5.2.1.3.1. portaria identificando o proponente como sendo o coordenador do laboratório;

5.2.1.3.2. arquivo contendo o hiperlink de acesso ao laboratório multiusuários cadastrado na Plataforma Nacional de Infraestrutura de Pesquisa do MCTI (PNIPE), conforme item 4.1.2 deste Edital. Além disso, também é necessária a cópia da tela do cadastro do laboratório, extraída da própria PNIPE;

5.2.1.3.3. arquivo contendo o hiperlink de acesso ao laboratório multiusuários cadastrado no SUAP, conforme item 4.1.3 deste Edital. Além disso, também é necessária a cópia da tela do cadastro do laboratório, extraída do próprio SUAP;

5.2.1.3.4. cópia do(s) processo(s) eletrônico(s), extraído(s) do SUAP, comprovando o acordo de parceria(s) firmada(s):

5.2.1.3.4.1. em caso de projetos de Pesquisa, Desenvolvimento e Inovação (PD&I), com captação de fomento externo, concluído (ou em execução), realizado pelo laboratório multiusuários nos últimos 48 meses;

5.2.1.3.4.2. em caso de prestação de serviços do laboratório à comunidade externa, nos últimos 48 meses.

5.2.1.3.5. declaração da COPEIN/COEX (Coordenação de Extensão) do campus (ou DIPEQ/DIREX) informando:

5.2.1.3.5.1. cada projeto, com o respectivo hiperlink, vinculado ao laboratório multiusuários concluído (ou em execução), nos últimos 24 meses;

5.2.1.3.5.2. que, pelo menos um membro de cada projeto, atua no laboratório multiusuários.

5.2.1.3.6. no caso de evento(s) de capacitação ofertado(s) para comunidade interna e/ou externa, nos últimos 24 meses:

5.2.1.3.6.1. para cursos FIC, apresentar a cópia do diário obtida no SUAP;

5.2.1.3.6.2. para webnários, cursos, minicursos, workshops ou oficinas, apresentar: certificado de organização (ou coordenação), obtido no módulo de eventos do SUAP ou portaria de comissão organizadora do evento.

5.2.1.4. Após pressionar o botão Gerar Processo Eletrônico, o proponente deve informar o Setor de Destino como sendo a COPEIN do campus (ou DIPEQ).

5.3. A PROPI não se responsabiliza por submissão não recebida devido a fatores de ordem administrativa e/ou técnico-computacional;

5.4. As informações prestadas serão de inteira responsabilidade do proponente;

5.5. A PROPI se reserva ao direito de cancelar a inscrição e indeferir ou excluir o proponente do processo seletivo, a qualquer tempo, sem prévio aviso, se a documentação requerida for apresentada com dados parciais, incorretos e/ou inconsistentes, bem como se houver constatação de informações inverídicas;

## 6. DOS CRITÉRIOS DE AVALIAÇÃO

6.1. As propostas serão analisadas por uma comissão designada pela PROPI;

6.2. A classificação das propostas ocorrerá com base nos critérios definidos no Quadro I, de acordo com a pontuação ordenada decrescentemente;

#### Quadro I - Especificação dos critérios de avaliação

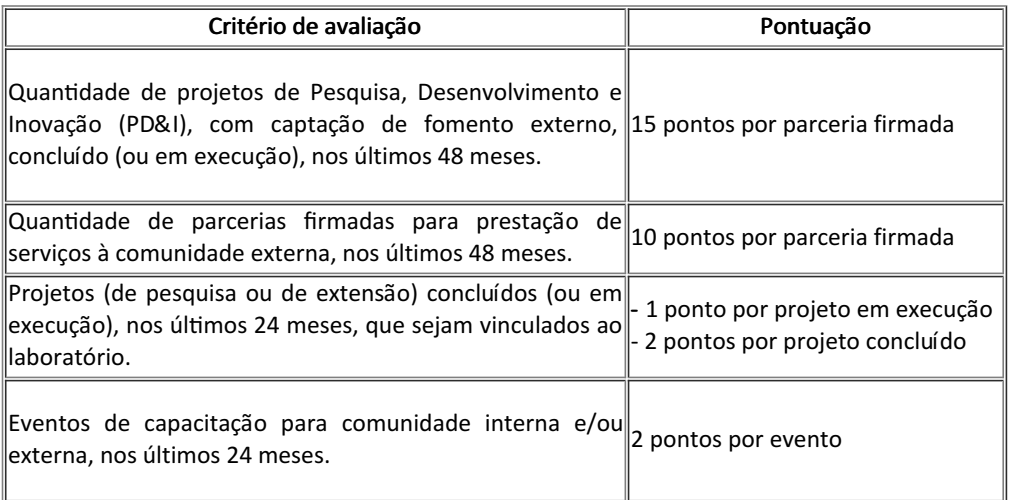

6.3. Para fins de classificação, serão consideradas apenas as propostas que pontuaram em, pelo menos, 01 (um) dos critérios apresentados no Quadro I.

6.4. Caso ocorra empate de notas, serão utilizados os seguintes critérios de desempate:

6.4.1. maior quantidade de projetos PD&I, com captação de fomento externo, concluído (ou em execução) nos últimos 48 meses;

6.4.2. maior quantidade de parcerias firmadas para prestação de serviços à comunidade externa, nos últimos 48 meses;

6.4.3. maior quantidade de projetos (pesquisa ou extensão) concluído nos últimos 24 meses;

6.4.4. maior quantidade de projetos (pesquisa ou extensão) em execução nos últimos 24 meses.

#### 7. DISPOSIÇÕES GERAIS

7.1. A submissão no âmbito deste Edital supõe o conhecimento de todas as disposições contidas nele.

7.2. Independentemente do mérito, será indeferida ou cancelada a submissão cujo proponente, a qualquer tempo e com a devida comprovação:

7.2.1. cometer ato ilícito;

7.2.2. atentar contra o regime disciplinar dos servidores públicos federais e/ou o Código de Ética do IFRN.

7.3. É de inteira responsabilidade do proponente:

7.3.1. as informações prestadas em sua submissão;

7.3.2. tomar conhecimento das publicações da PROPI no âmbito deste Edital.

7.4. Caso o discente bolsista venha descumprir seus deveres, conforme disposto neste Edital, deverá devolver a(s) mensalidade(s) recebida(s) à União.

7.5. A participação neste processo seletivo implica a aceitação integral e irretratável das normas deste Edital.

7.6. A PROPI poderá, a qualquer tempo, revogar, no todo ou em parte, o presente Edital, sem que isto implique direito algum a indenização, de qualquer natureza.

7.7. Os casos omissos serão analisados pela PROPI.

# Avelino Aldo de Lima Neto

Pró-Reitor de Pesquisa e Inovação do IFRN

João Teixeira de Carvalho Neto Diretor de Inovação Tecnológica do IFRN

### ANEXO I Lista de computadores

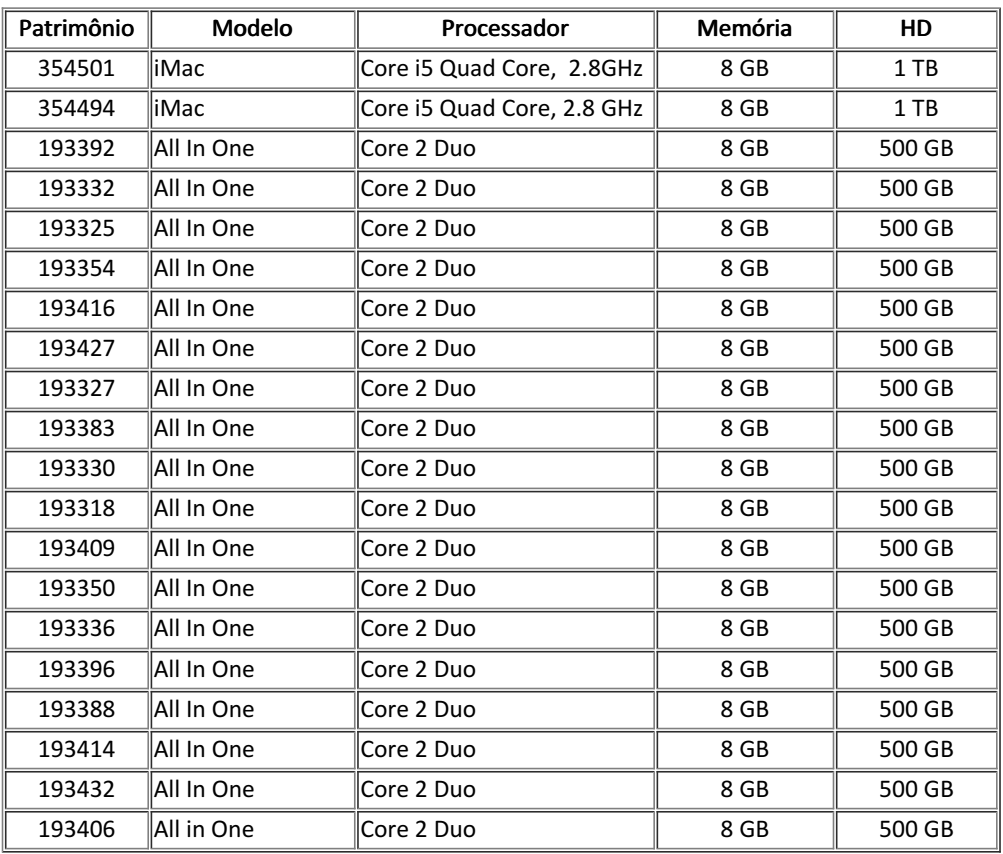

## ANEXO II Cronograma do Edital

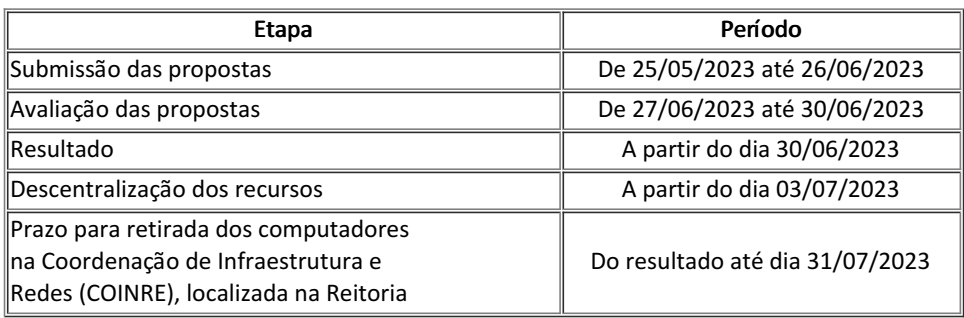

Documento assinado eletronicamente por:

- Joao Teixeira de Carvalho Neto, DIRETOR(A) CD0004 DITEC, em 25/05/2023 10:55:16.
- Avelino Aldo de Lima Neto, Pró-Reitor de Pesquisa e Inovação CD0002 PROPI, em 25/05/2023 10:57:43.

Este documento foi emitido pelo SUAP em 07/02/2023. Para comprovar sua autenticidade, faça a leitura do QRCode ao lado ou acesse https://suap.ifrn.edu.br/autenticar-documento/ e forneça os dados abaixo:

Código Verificador: 505967 Código de Autenticação: 96798b4b0b

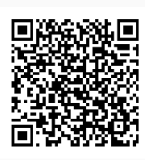